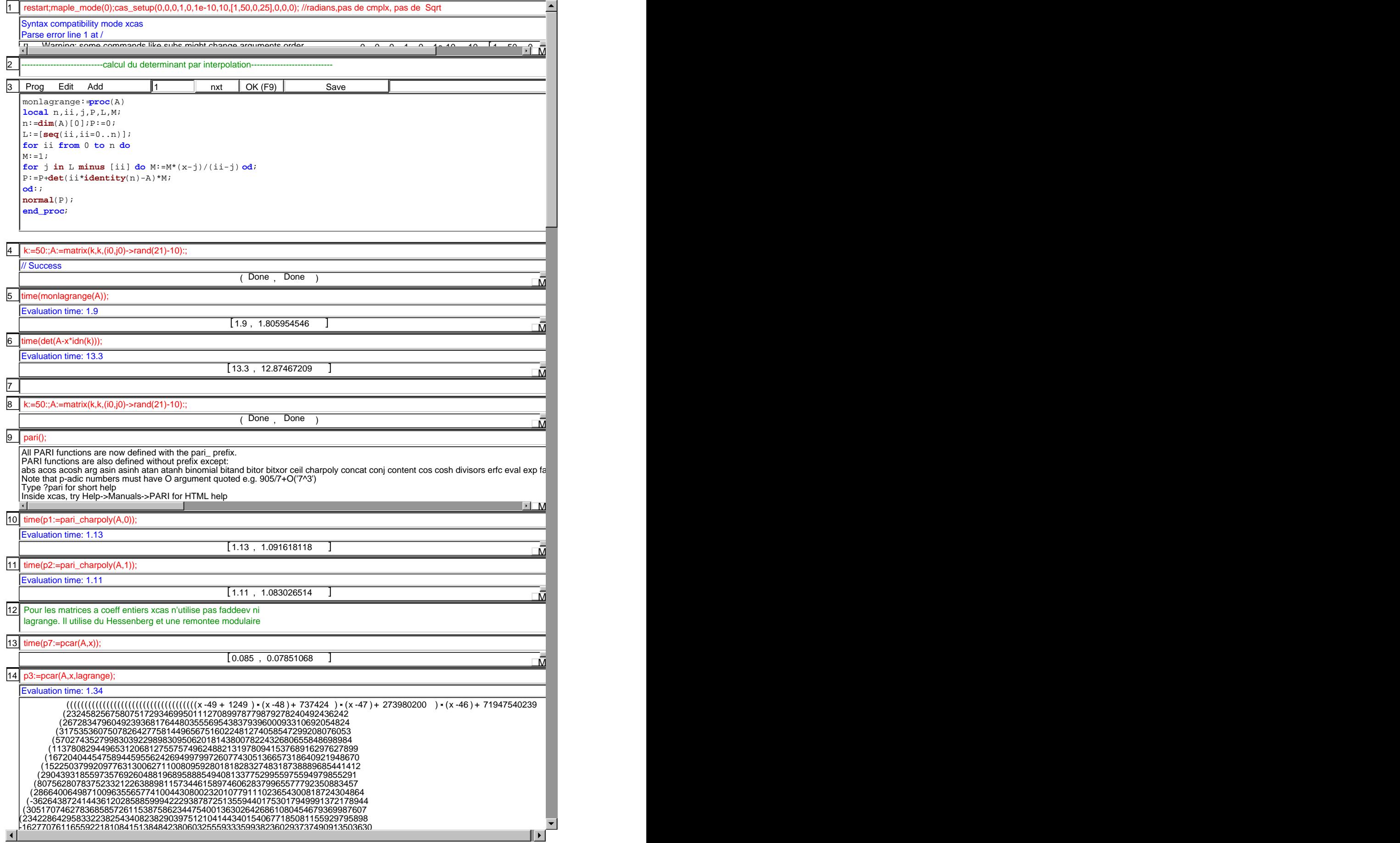

15 Pour obtenir le polynome caract\'eristique sous forme d'un symbole, on passe la variable x en seconde option: 16 p4:=pcar(A,x,fadeev); Evaluation time: 1.79  $\overline{50}$ 50<br>-59 × 4 + 1513 × x <sup>48</sup> -5152 × x <sup>47</sup> -3922409 × x <sup>46</sup> + 180220973 × x + (-4155689260 )× x <sup>44</sup> + 64387242445 × x  $+$  (-21) + + + + + 。<br>329067655887457 <sub>\*</sub> x<sup>41</sup> + (-9217480768169295 ) \* x <sup>40</sup> + (-13220201998081770 ) \* x <sup>39</sup> + 4611156317485845234 38 + + + 234<br>) **\*** x<sup>35</sup> + 37 ( ) 24099168732061456392460 x 36 -263921144243747940515725 x ( ) + + + -778323268671511330816 x <sup>34</sup> + (-562658531497423313713701040 <sup>34</sup> + (-562658531497423313713701040 <sup>34</sup> 33 ( ) 26351144545951077501413044847 22654827702287959109217898 x 31 ( ) -1287089561752373653192924846518 x ( ) 474825026655344168642732570531915 + +  $\frac{30}{36}$  + 474825026655344168 -420196598220003537740322852447 بر ہے۔<br>+ 27 + + 1570589828734818201511059552668196610 x x + + 1570589828734818201511059552668196610 27 -48404696290397246094342769800447468  $^{25}$  + 26 ( ) 580671908977012169165101037429322643417 x 24 + + -24863291500015319477357600980403232237 -6411889635511300585198202468789225122435 x ( ) (-146496662365338264892675767754593837983978 22 + 7907096285521582285676377375410964735952999 x 112899153666138154507605631967037408871117634 + 20 .15314853234103004398522497447503493080171981665 \\\xx^{20}-{\displaysaf801044284982647043305966765.x}<br>|-<br>|--15314853234103004398522497447503493080171981665 x + <u>+ March 2002</u> 74352603<br><mark>A</mark> 17<sup>2</sup>pcar Liste des coefficients du polynôme caractéristique d'une matrice ou polynôme caractéristique d'une matrice de variable le second argun Mtrx,[Var] pcar([[1,2],[3,4]]);pcar([[1,2],[3,4]],x);pcar([[1,2,3],[1,3,6],[2,5,7]]);pcar([[1,2,3],[1,3,6],[2,5,7]],z) jordan,egv,egvl,companion,rat\_jordan,pmin  $\left\| \cdot \right\|$ M  $\overline{18}$  p5:=pcar(A,x,pmin); Evaluation time: 6.37 50 48  $\sqrt{x^4 + (-254646003583)}$  $\frac{43}{x^{43}}$ 24 x 49 1300 x - 29048 x 47 - 3870473 x 46 107058571 x 45 -6377211542 x 44 ( ) -254646003583 x x + 24 \*x  $\,$  -1300 \*x  $\,$  -29048 \*x  $\,$  + 3870473 \*x  $\,$  + 107058571 \*x  $\,$  + (-6377211542  $\,$  )\*x  $\,$  + 38 41 -3421738392626456 x 40 ( ) -893216124593923169 x 39 ( ) 3552013013098120836 x .<br>632206708762705 \* x + + +  $\overline{37}$  $\frac{35}{x}$ 20756105239918272211034 x 36 -785648037827563797562470 x ( ) + + + 879035188372509843461 x 34 ( ) 531828618696525832247383444 x 33 27143110855885476923456537848 + + -41147890436259152518232373 x 31 ( ) -36905441075320492173334789605195 x 30 ( ) 370385297021476187000779308122727 28 ( ) -1239368699165717304064869881634343512 x ( ) 26 590761553300010413302775133839557177228 x 24  $-572535712601813008059051149718$  )\*x + + 27 -9984104899281089669523209371843036 x + + 25 28518510800566641191024433060177904854 x + + -20505415918156679292222410792943846311359 ( ) (-162464126778763906050333659861133783780187 22 ( ) 695680100623226104055125547231587389034033879 20 + -6045193977071618816590271759926550385085642 x + 724698138884726714581054470619697410899906643 x (-572309000478756112053561285424437313440052148260 18 + 22297503561093289931241665387342616472648972228185 x + 25276555882315294141694696135352657424359 16 -4728732336856089472350892316525547396952513312281297 x ( ) + 15 (-8216219602684612006462119520341596857218731415305155 ) • x + 14 1363136867807629309012390628390079053488891527374654548 x ∔<br>13 10900000048889345498964649548893489996444795444479779999999499  $\frac{1}{\sqrt{M}}$ = p6:=det(A-x\*idn(k)); 19 Evaluation time: 13.9 | 50<br>|x + 24 \*x -1300 \*x -29048 \*x + 3870473 \*x + 107058571 \*x -6377211542 \*x + 44 43 + + + + - 254646003583 x - 5695626321609 632206708762705 x 41 3421738392626456 x 40 - 893216124593923169 x 39 - 3552013013098120836 x 36 35 38 + +  $\frac{8}{34}$  + 879  $*x^{34} +$ 20756105239918272211034 x 785648037827563797562470 x - 41147890436259152518232373 x -  $* x \overline{)33}$ 27143110855885476923456537848 x 32 -572535712601813008059051149718 + 531828618696525832247383444 x 30 - 370385297021476187000779308122727 x 29 -9984104899281089669523209371843036 + 36905441075320492173334789605195 x  $rac{52}{26}$ 27<br>+ x <sup>26</sup> x x <sup>26</sup> x x <sup>25</sup> + 28518510800566641191024433060177904854<br>x × 3 x 590761553300010413302775133839557177228 x x 5 -20505415918156679292222410792943846311359 1239368699165717304064869881634343512 x + +  $24$ 590761553300010413302775133839557177228 x -<br>162464126778763906050333659861133783780187 × x -6045193977071618816590271759926550385085642 162464126778763906050333659861133783780187 x 21 724698138884726714581054470619697410899906643 + 695680100623226104055125547231587389034033879 x 19  $\blacksquare$ - 22297503561093289931241665387342616472648972228185  $\mathbf{f}(\mathbf{r},\mathbf{r},\mathbf{$ =  $20$  normal([poly2symb(p1-p2,x),poly2symb(p2,x)-p3,p3-p4,p4-p5,p5-p6,p6-p7]);  $[0, 0, 0, 0, 0, 0]$  k:=30:;A:=matrix(k,k,(i0,j0)->(rand(21)-10)/(rand(4)^2+(1+rand(3))^2)):; 21 // Success (Done, Done) 22 time(pari\_charpoly(A,0)); Evaluation time: 7.75  $7.75 - 7.025$  $\mathbf{F}$ 

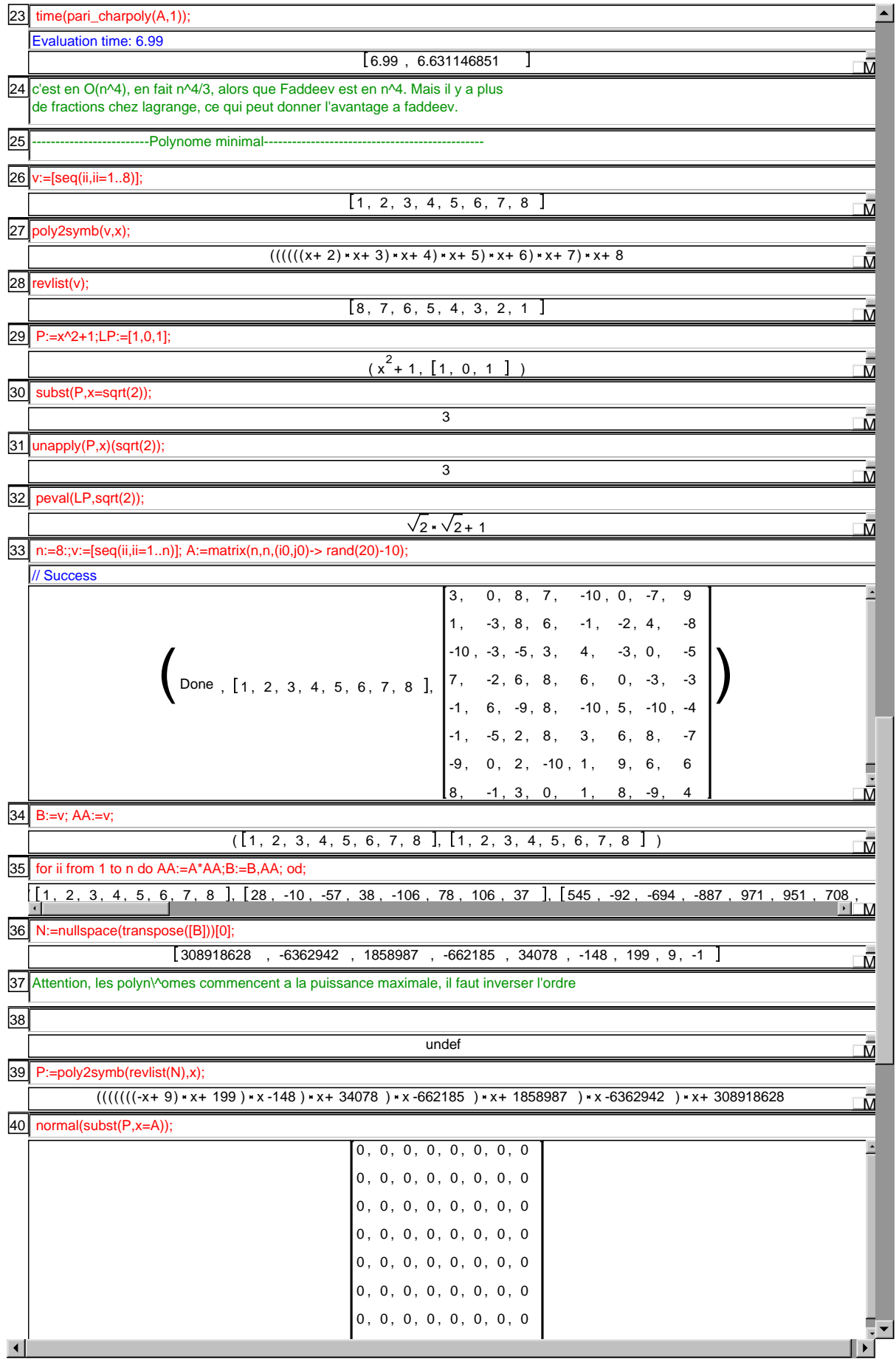

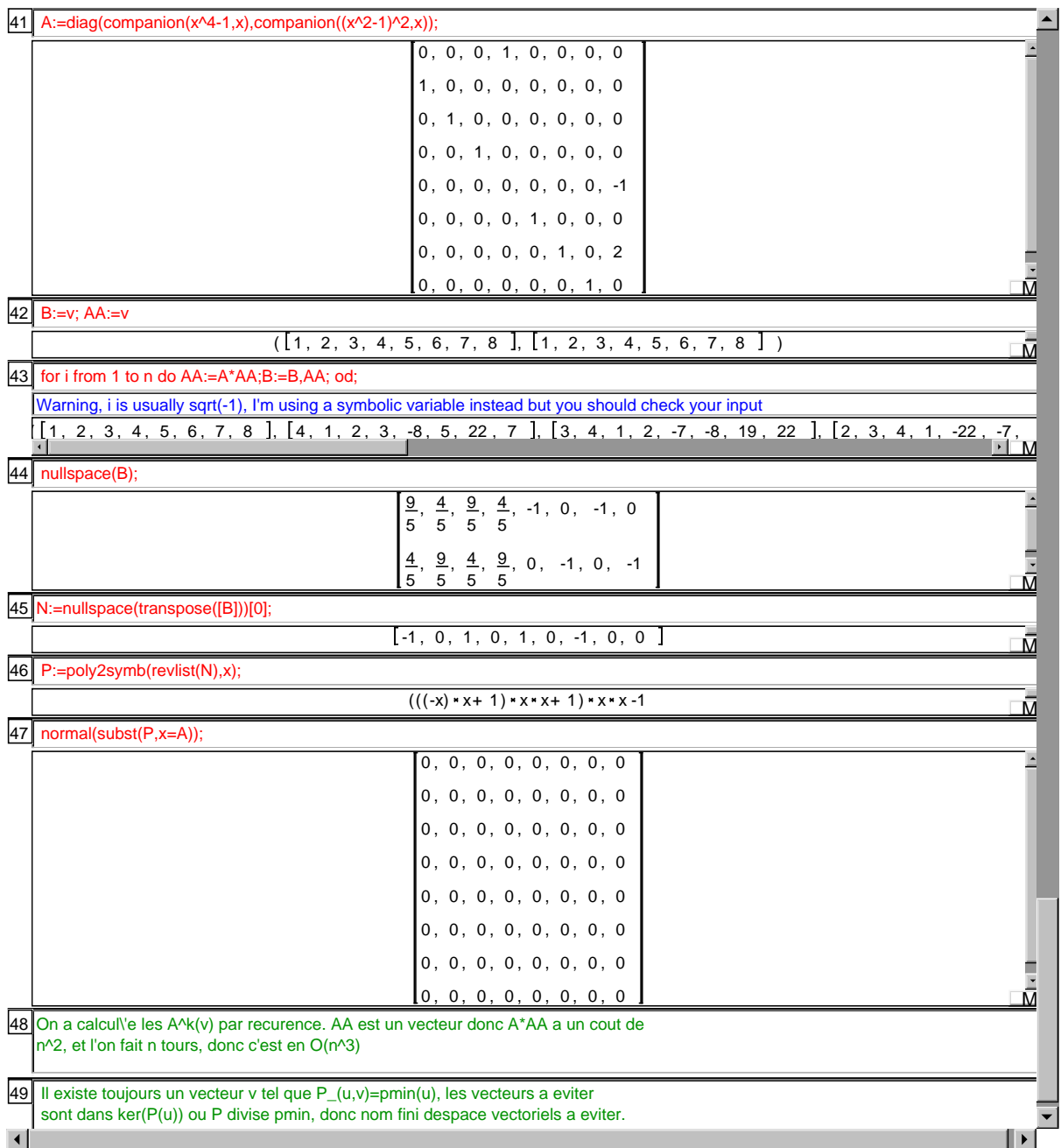